## Corso di Laurea in Fisica. Geometria. a.a. 2009-10. Prof. P. Piazza Soluzione compito a casa del 13/11/09

Soluzione esercizio 1. La matrice dei coefficienti del sistema è

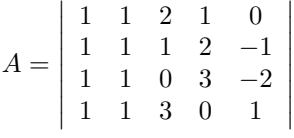

La matrice completa è

$$
A|b = \begin{vmatrix} 1 & 1 & 2 & 1 & 0 & 3 \\ 1 & 1 & 1 & 2 & -1 & 2 \\ 1 & 1 & 0 & 3 & -2 & 1 \\ 1 & 1 & 3 & 0 & 1 & 4t \end{vmatrix}
$$

Per studiare al compatibilità del sistema utilizziamo l'algoritmo di eliminazione di Gauss:  $\overline{a}$ 

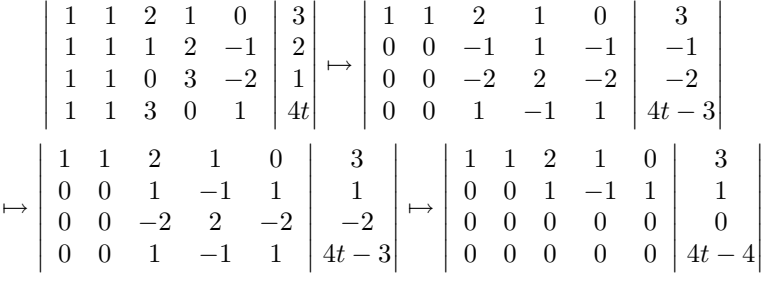

 $\overline{\phantom{a}}$  $\overline{\phantom{a}}$  $\overline{\phantom{a}}$  $\overline{\phantom{a}}$  $\overline{\phantom{a}}$  $\overline{\phantom{a}}$  $\cdot$ 

Dunque il sistema ammette soluzioni solamente se  $4t - 4 = 0$  ovvero se e solo se  $t = 1$ . Per questo particolare valore di t, la matrice del sistema ridotto a scala è

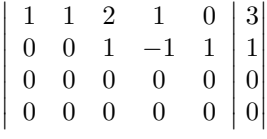

Le ultime due righe corrsispondono all'identità  $0 = 0$  e possono essere eliminate. Rimaniamo così con la matrice

$$
\left|\begin{array}{cccc|c}1 & 1 & 2 & 1 & 0 & 3\\0 & 0 & 1 & -1 & 1 & 1\end{array}\right|
$$

che mediante un'ulteriore eliminazione diventa

$$
\left|\begin{array}{cccc} 1 & 1 & 0 & 3 & -2 \\ 0 & 0 & 1 & -1 & 1 \end{array}\right| \left.\begin{array}{c} 1 \\ 1 \end{array}\right|
$$

Le variabili dipendenti sono  $x_1$  e  $x_3$ , quelle libere,  $x_2, x_4, x_5$ . Otteniamo,

$$
\begin{vmatrix} x_1 \\ x_2 \\ x_3 \\ x_4 \\ x_5 \end{vmatrix} = \begin{vmatrix} 1 \\ 0 \\ 1 \\ 0 \\ 0 \end{vmatrix} + \alpha \begin{vmatrix} -1 \\ 1 \\ 0 \\ 0 \\ 0 \end{vmatrix} + \beta \begin{vmatrix} -3 \\ 0 \\ 1 \\ 1 \\ 0 \end{vmatrix} + \gamma \begin{vmatrix} 2 \\ 0 \\ -1 \\ 0 \\ 1 \end{vmatrix}
$$

che possiamo riscrivere come

$$
\begin{bmatrix} 1 \\ 0 \\ 1 \\ 0 \\ 0 \end{bmatrix} + \text{Span} \left( \begin{bmatrix} -1 \\ 1 \\ 0 \\ 0 \\ 0 \end{bmatrix}, \begin{bmatrix} -3 \\ 0 \\ 1 \\ 1 \\ 0 \end{bmatrix}, \begin{bmatrix} 2 \\ 0 \\ -1 \\ 0 \\ 1 \end{bmatrix} \right)
$$

che `e proprio la forma richiesta nel testo dell'esercizio. Notiamo che da questa soluzione segue anche che

$$
\ker L_A = \text{Span}\left(\left|\begin{array}{c} -1 \\ 1 \\ 0 \\ 0 \\ 0 \end{array}\right|, \left|\begin{array}{c} -3 \\ 0 \\ 1 \\ 1 \\ 0 \end{array}\right|, \left|\begin{array}{c} 2 \\ 0 \\ -1 \\ 0 \\ 1 \end{array}\right|\right)
$$

Infine, l'immagine di  $L_A$  è generata dalle colonne della matrice  $A$ . Per estrarre una base basta utilizzare la riduzione di Gauss già operata: i due pivot erano posizionaati nella colonna  $j_1 = 1$  e nella colonna  $j_2 = 3$ . Una base di Im $L_A$  è data dunque dai due vettori $A^1$ e  $A^3$ . Osserviamo che  $L_A:\mathbb{R}^5\to\mathbb{R}^4$ e

$$
\dim \text{Im} L_A = 2 = 5 - 3 = 5 - \dim \ker L_A,
$$

come deve essere.

Soluzione esercizio 2. A e B sono le matrici

$$
\begin{vmatrix}\n1 & 1 & 0 \\
1 & 0 & -1 \\
1 & -1 & 0 \\
1 & 1 & 1 \\
1 & 0 & 1\n\end{vmatrix}, \quad B = \begin{vmatrix}\n1 & 1 & 1 & 0 & -1 \\
0 & 0 & 1 & 1 & 0 \\
0 & 0 & 1 & 1 & 0\n\end{vmatrix}
$$